# Le métier de chercheur

# Martine Olivi INRIA, équipe-projet APICS

Chercheur en Mathématiques appliquées

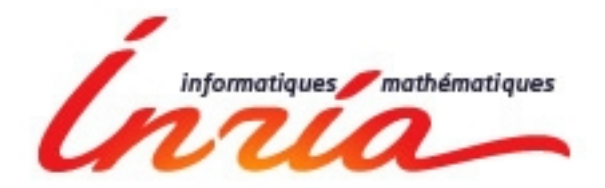

# Chercheur ?

Difficile de bien cerner le métier de chercheur :

- domaines de recherche diversifiés
- importantes différences dans la pratique de ce métier.
- échelle de temps différente

# Chercheur où ?

- A l'université
- Dans une entreprise
- Dans un organisme de recherche

200 000 chercheurs en France 50% en entreprise

à l'INRIA: 500 chercheurs fonctionnaires 15% de femme Salaire: entre 2000 et 4000 euros

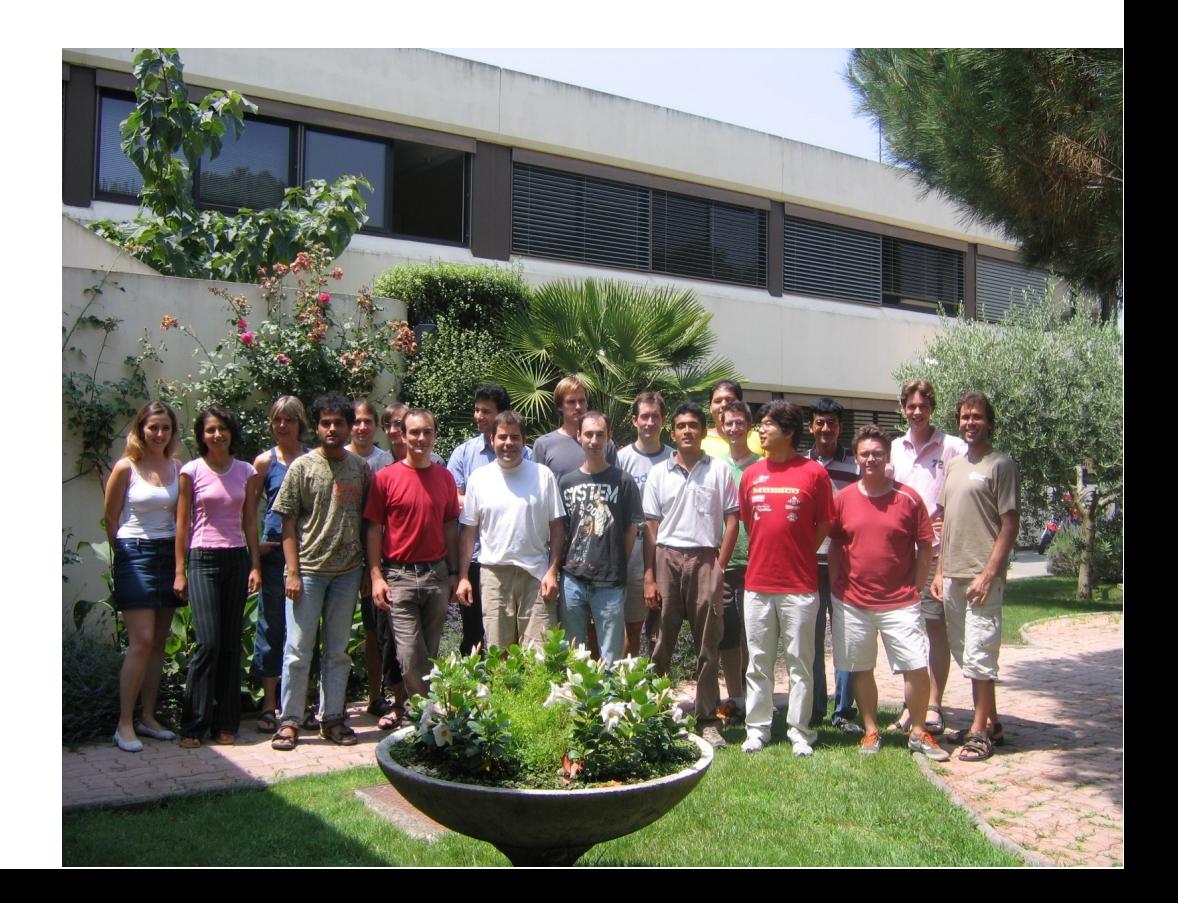

# Chercheur en quoi ?

# Les applications

- Robotique
- Environnement
- Santé
- Aéronautique
- Codage-sécurité
- *Télécommunications*

# Les méthodes

- *Mathématiques*
- Informatique
- Calcul numérique
- Calcul symbolique
- Traitement d'image

# Quelques exemples

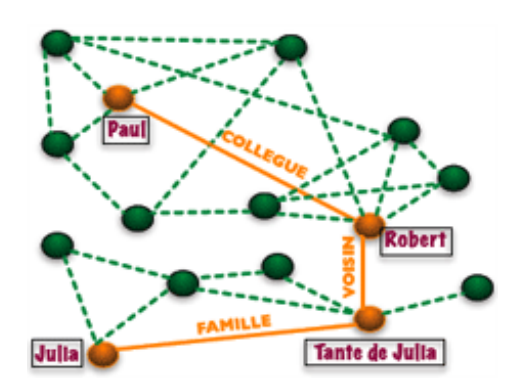

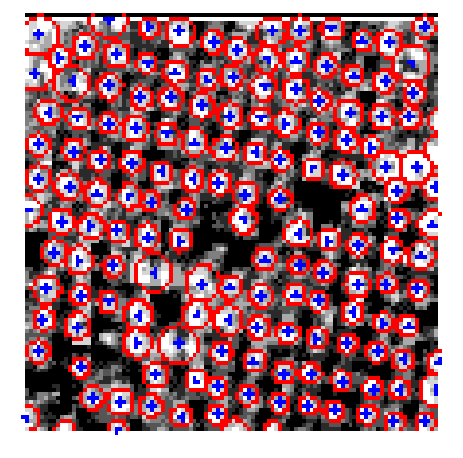

#### Réseaux Traitement image

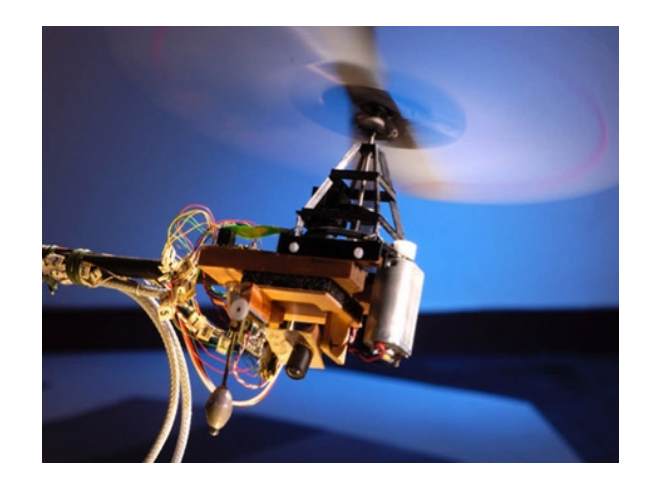

Robotique-vision Climatologie

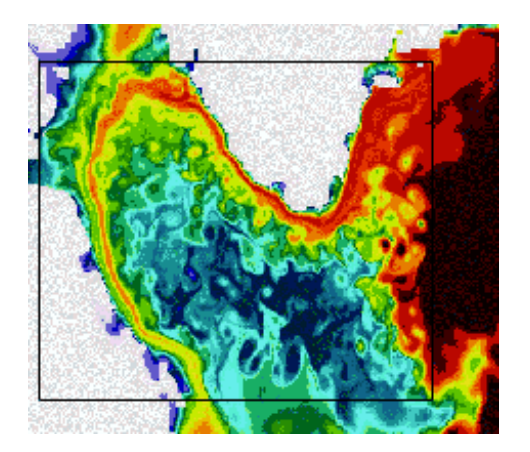

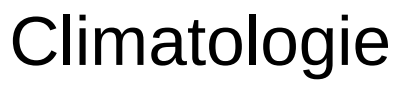

# Le site du projet APICS

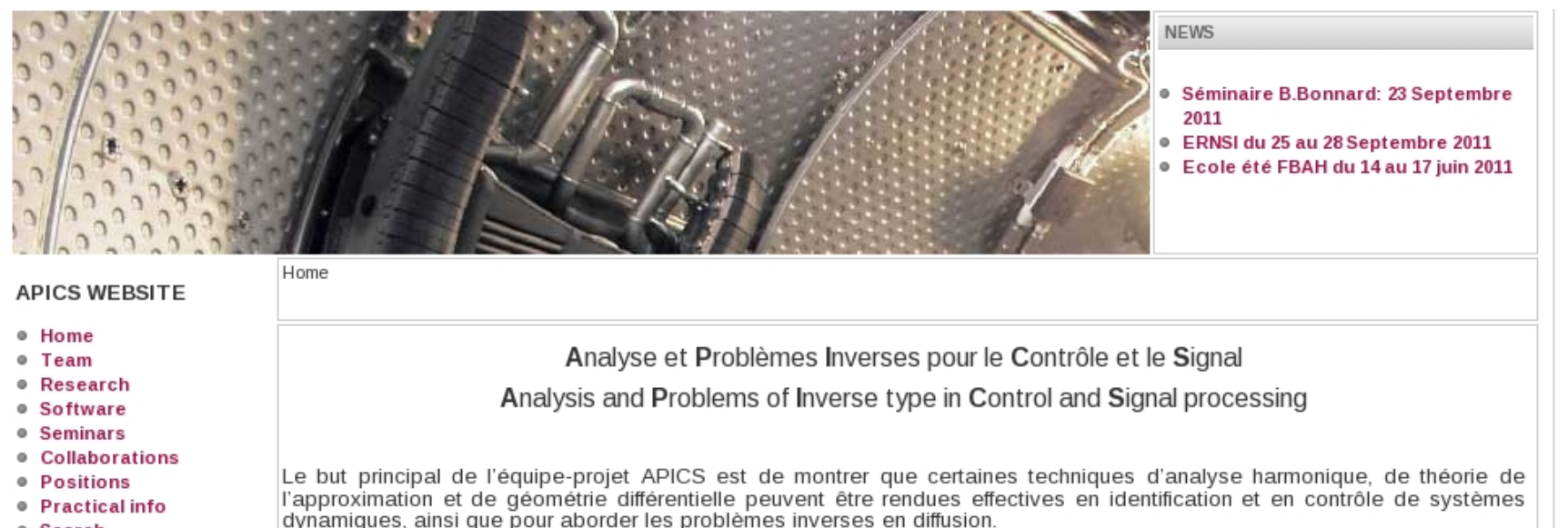

- <sup>o</sup> Search
- Internal Access

lques mathématiques

APICS s'intéresse aux problèmes d'identification et de synthèse fréquentiels pour les systèmes linéaires (déconvolution 1-D). poursuivant en cela le travail de MIAOU. Les applications concernent surtout la synthèse de filtres résonnants et à ondes de *surface* 

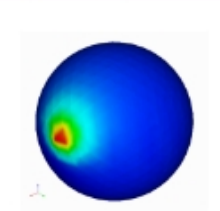

Cependant, l'équipe-projet se diversifie aujourd'hui en considérant des problèmes inverses de sources et de frontière libre pour des équations elliptiques en deux et trois dimensions, avec pour commencer un accent particulier sur le Laplacien et l'équation de Beltrami. Les applications se rapportent à l'électroencéphalographie, le contrôle non-destructif et la localisation de frontières libre, par exemple en confinement magnétique de plasmas.

En ce qui concerne la commande de systèmes, la recherche de l'équipe-projet se focalise sur l'analyse de performances de lois de rétro-actions stabilisantes, par rapport au contrôle optimal. Les applications visent à la synthèse de lois de commande dans le domaine spatial, notamment en poussée faible. Par ailleurs, APICS poursuit un travail de longue haleine dans l'étude de la linéarisation dynamique locale, y compris l'étude de la platitude.

# Les mathématiques et le concret

### Monde réel

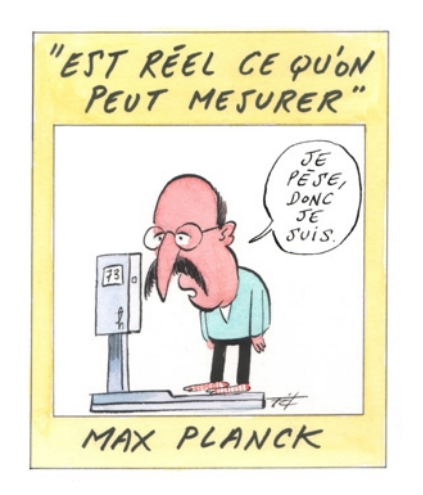

- Observations
- Expériences
- $\checkmark$  Mesures

### Mathématiques

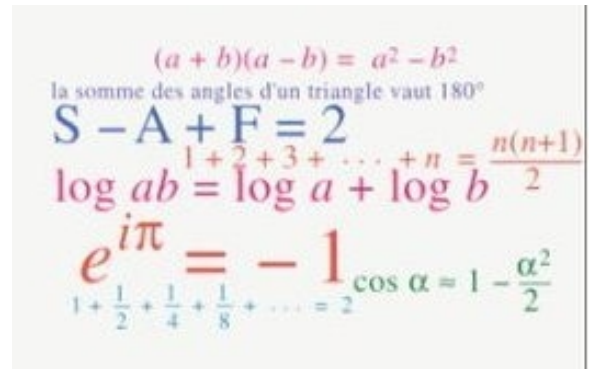

- Hypothèses
- $\chi$  Raisonnements logiques
- Formules, équations

Ça se discute On est d'accord

# La déraisonnable efficacité des mathématiques\* ?

*Pythagore: "Tout est nombre" Galilée: "Le livre de la nature est écrit en langage mathématique"* 

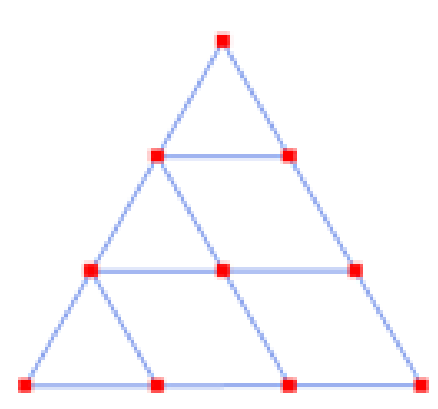

*une image figurée de la structure du monde*

Des faits: Découverte de planètes, particules Géométrie non euclidienne et relativité générale

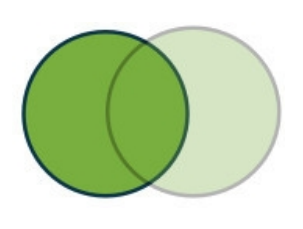

Les mathématiques sont elles inscrites dans la structure du monde ou s'agit-il d'une construction humaine ?

\* Eugène Wigner physicien théoricien hongrois (1902-1995)

# Mathématiques et Modélisation

Les mathématiques : une boite à outil pour interpréter et agir sur le *monde.* 

### Monde réel

### Mathématiques

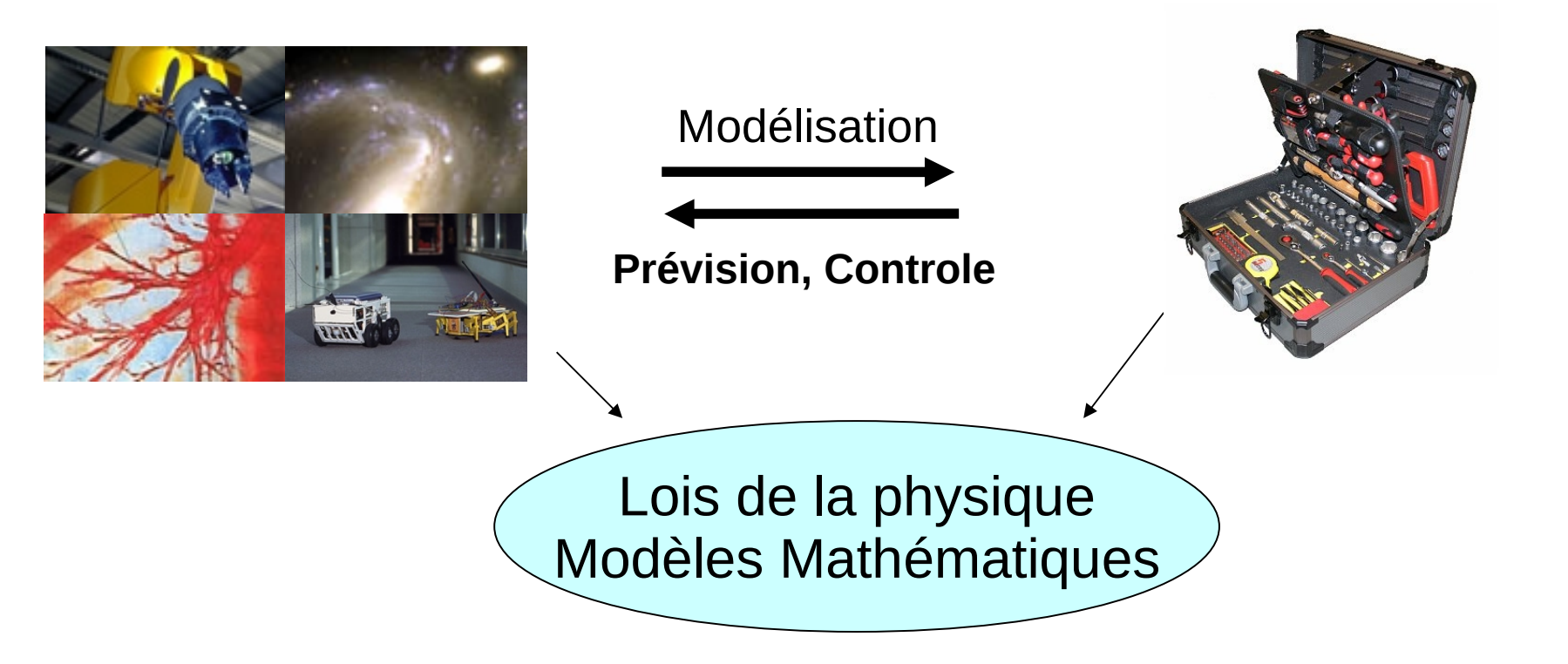

**Problème inverse**: à partir d'observation expérimentales (mesures) trouver les causes (modèle) d'un phénomène.

# Nos sujets

### **Les filtres à ondes electromagnétiques** Télécommunications par satellite (TV)

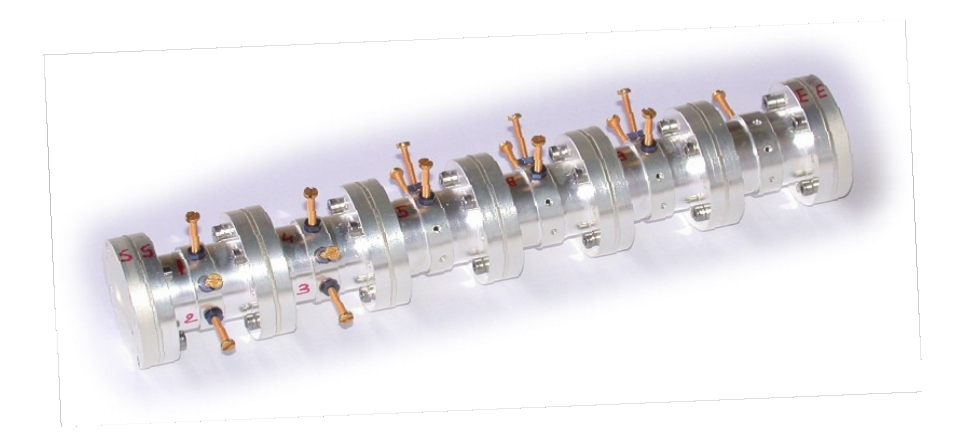

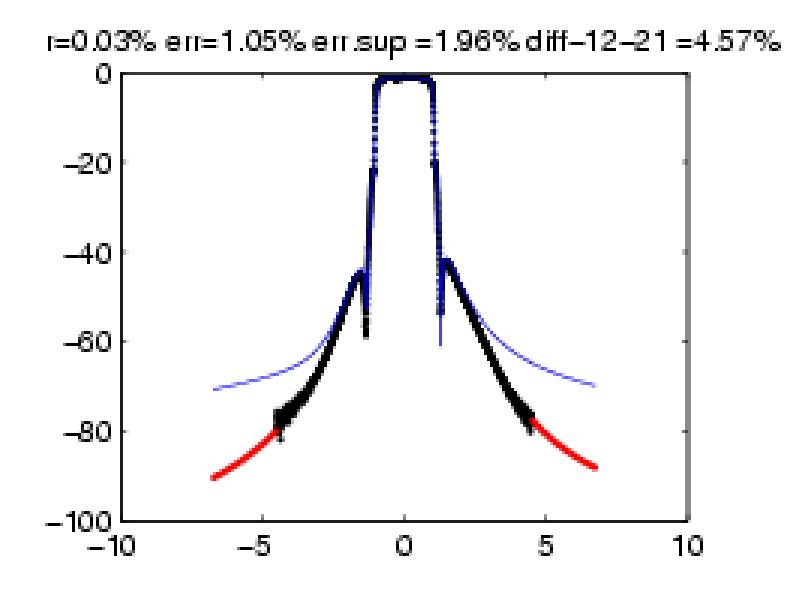

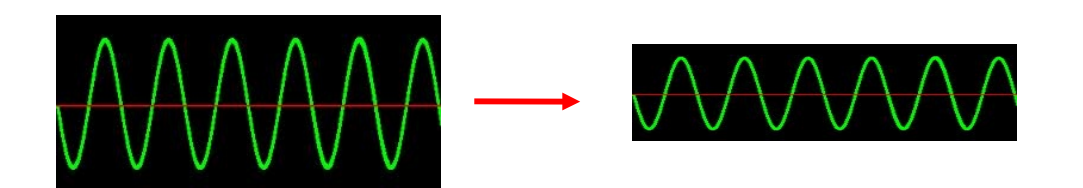

**Synthèse et identification**

Sin ω t  $A$  Sin (ω t+φ)

# **Electroencéphalographie**

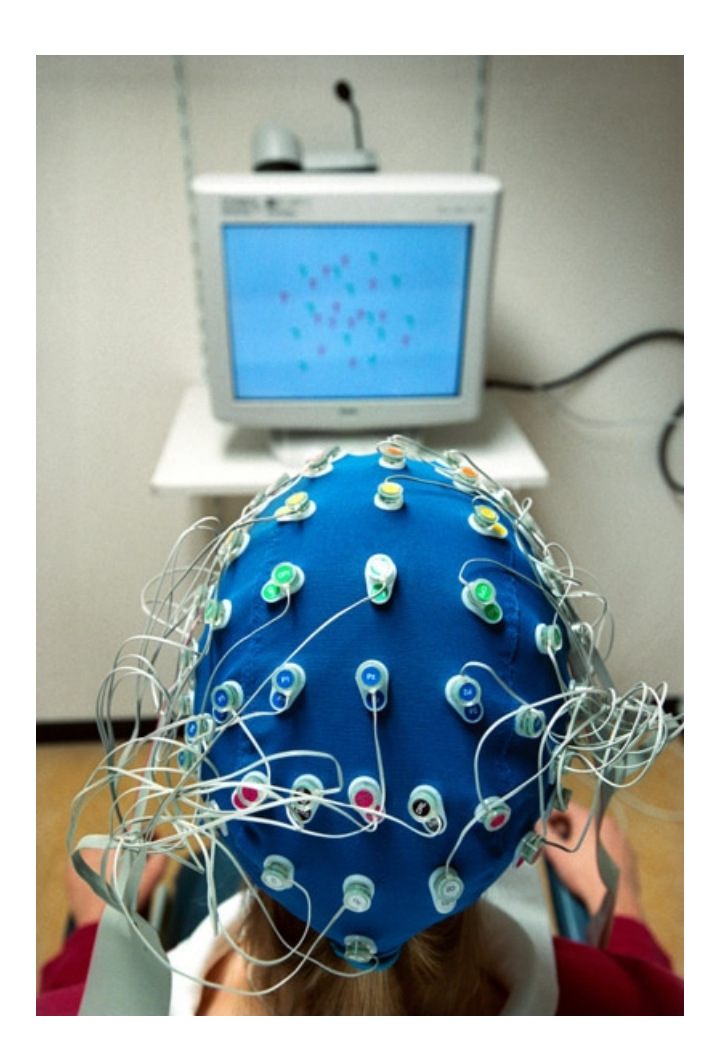

Mesures d'une différence de potentiel générée par l'activité électrique du cerveau

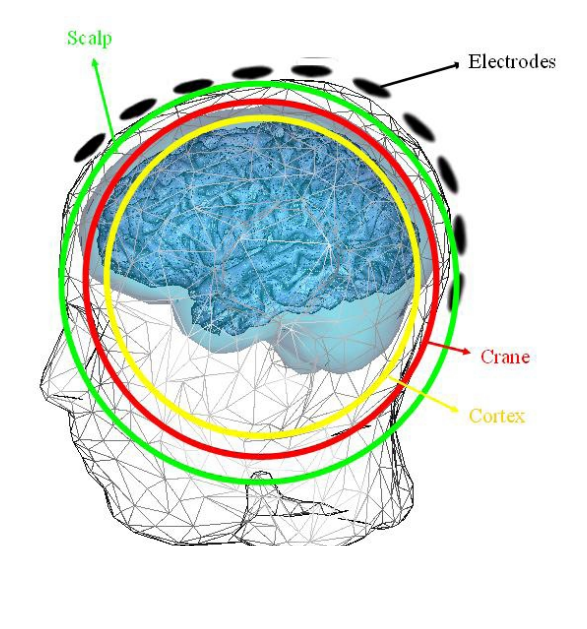

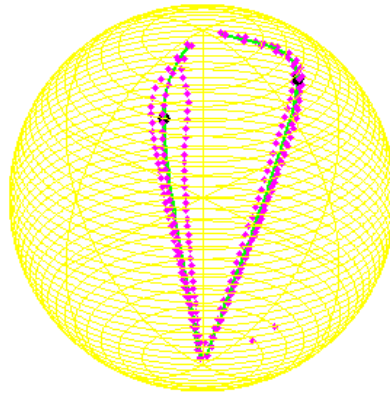

\* sources= foyers épileptiques sources=pôles d'une fonction

# La vie de chercheur

### **S'informer, se former:**

- lire des articles
- collaborer avec des collègues, des industriels

### **Diffuser:**

- écrire des articles,
- présenter ses travaux à des conférences

#### **Encadrer:**

- des stagiaires (bac +3-4)
- des thésards (bac+5),
- des post-doc (bac+8)

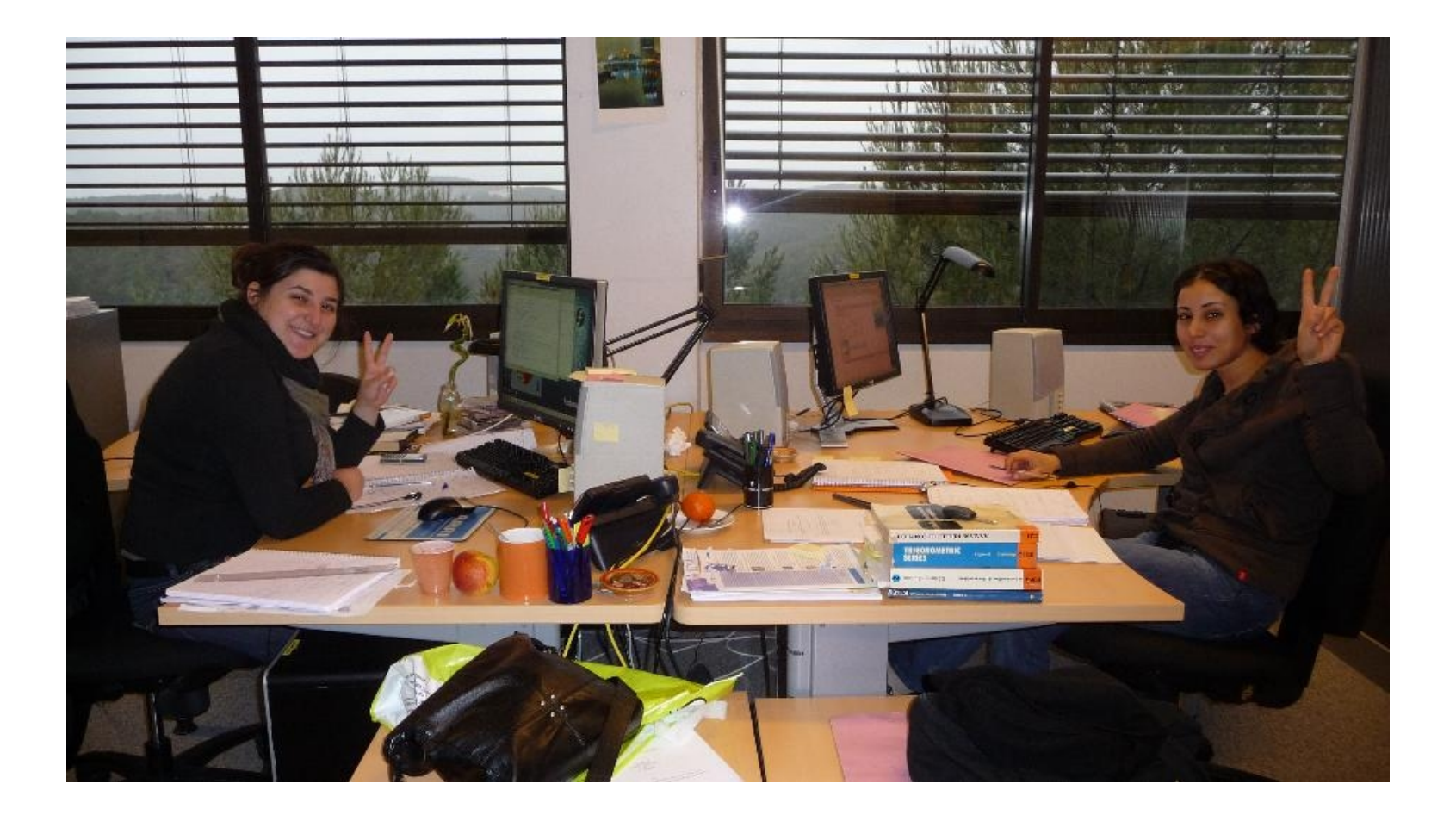

### Ingénieure et thésarde au boulot

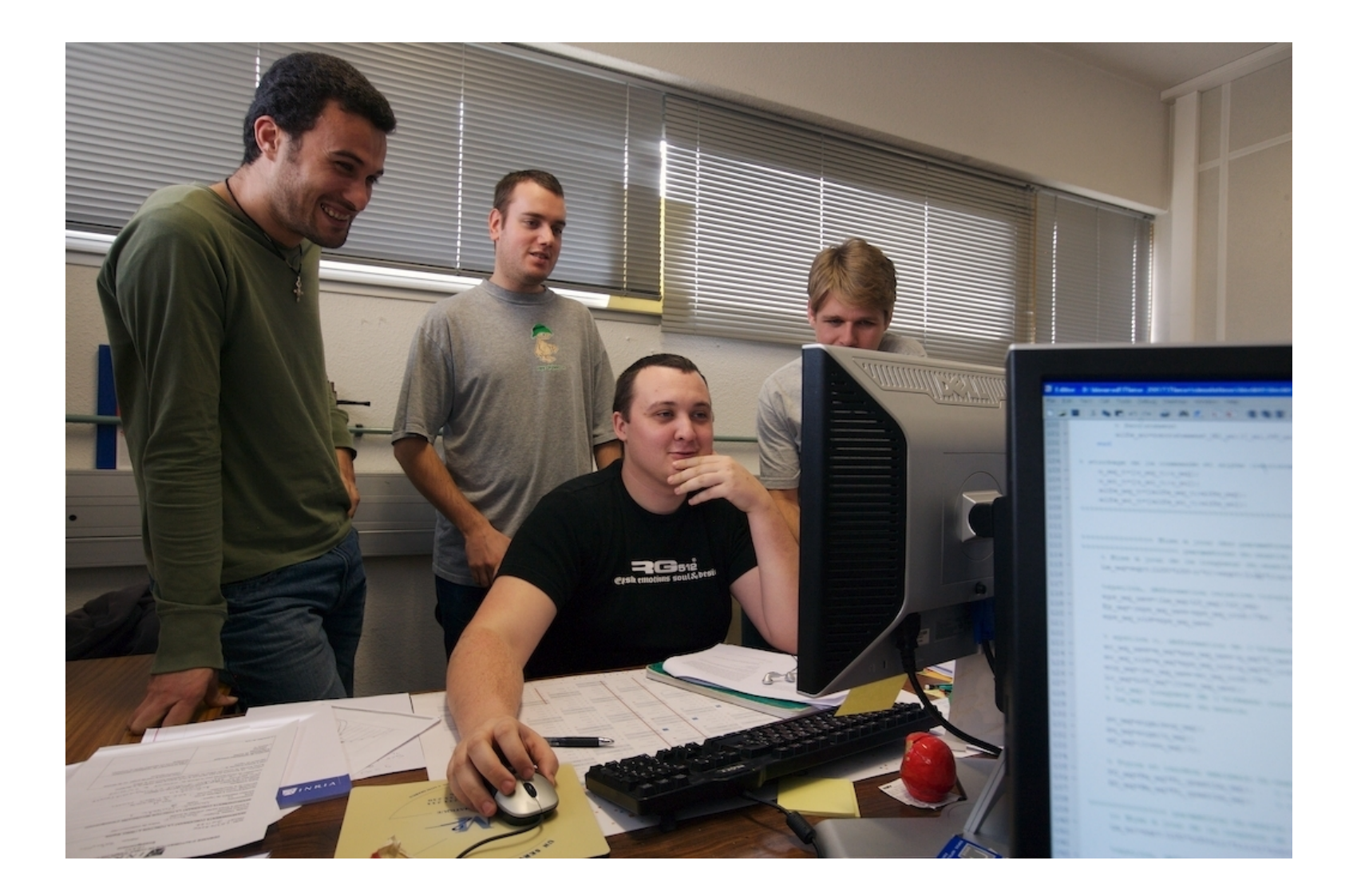

# Un travail de groupe

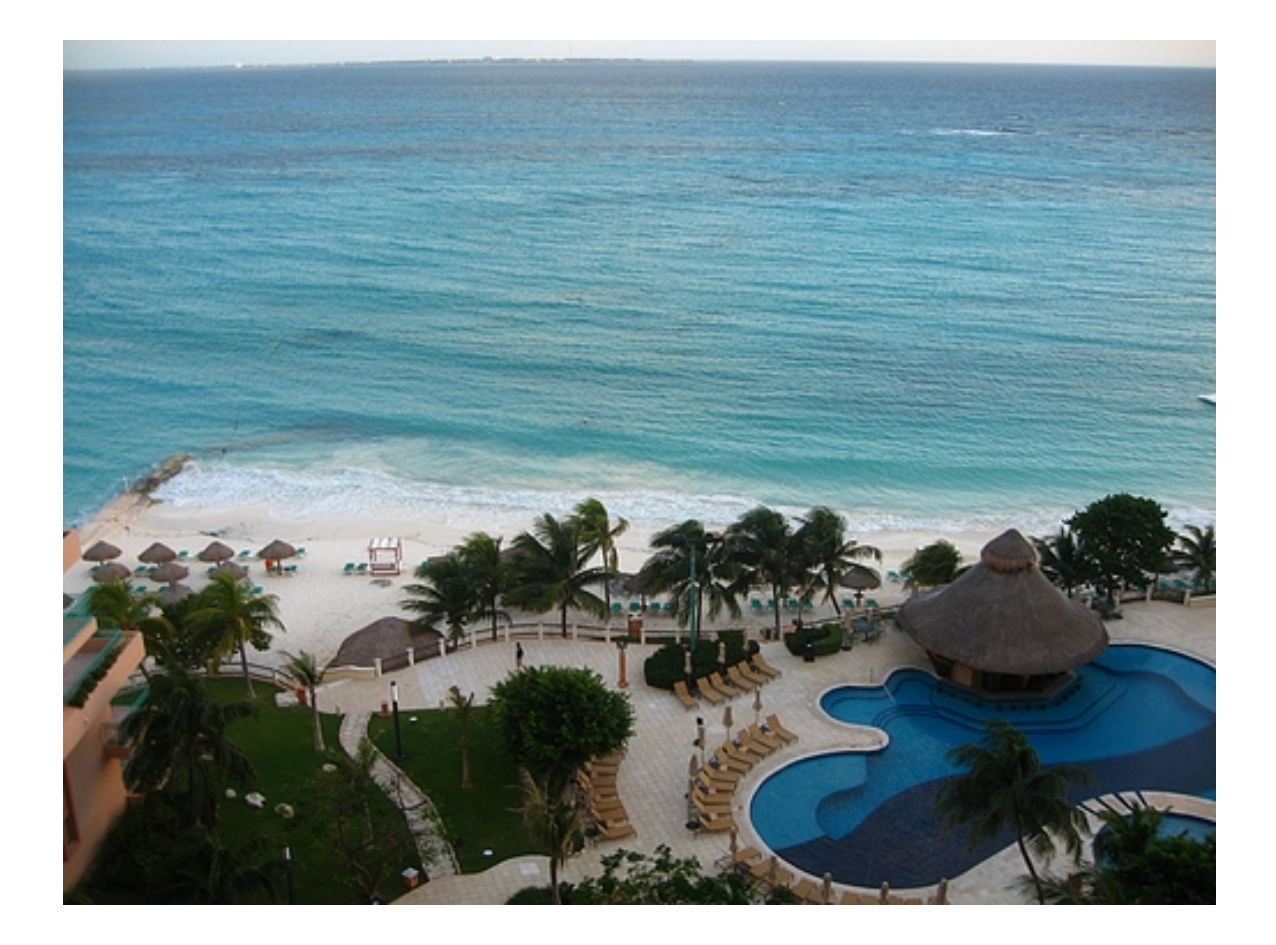

## CDC 08 Cancun

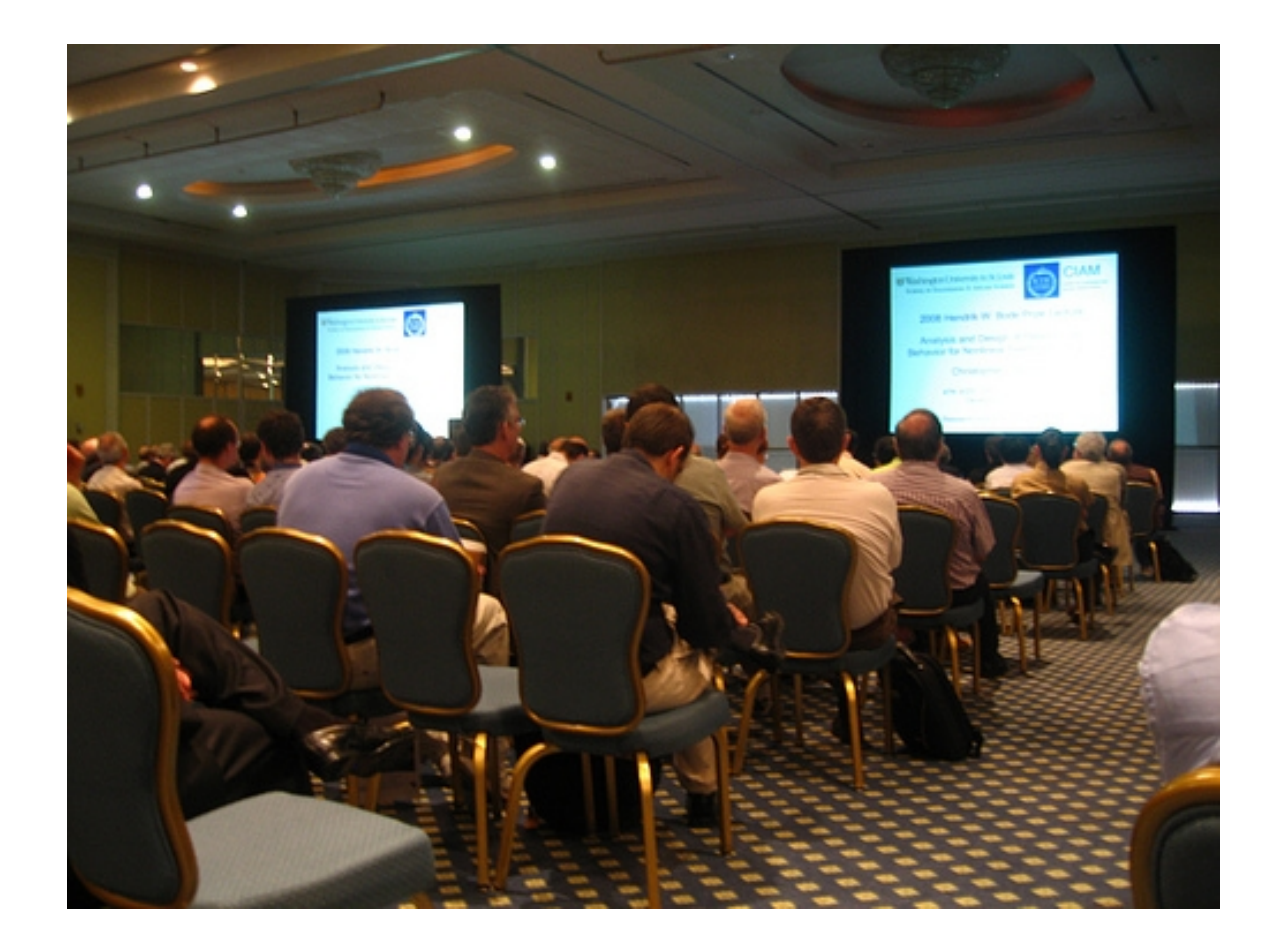

### Conférence à Cancun CDC08

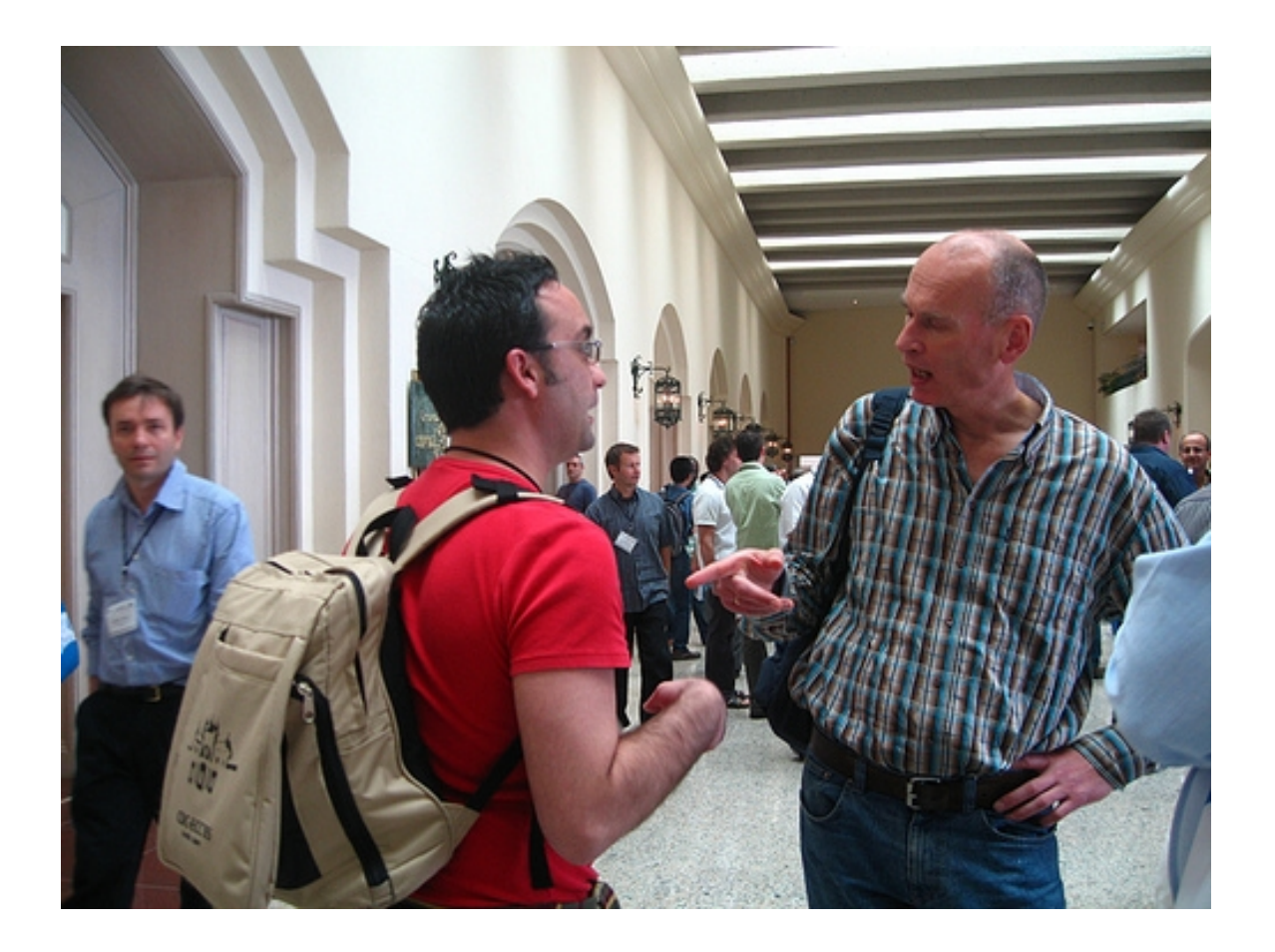

## Discussion dans les couloirs ...

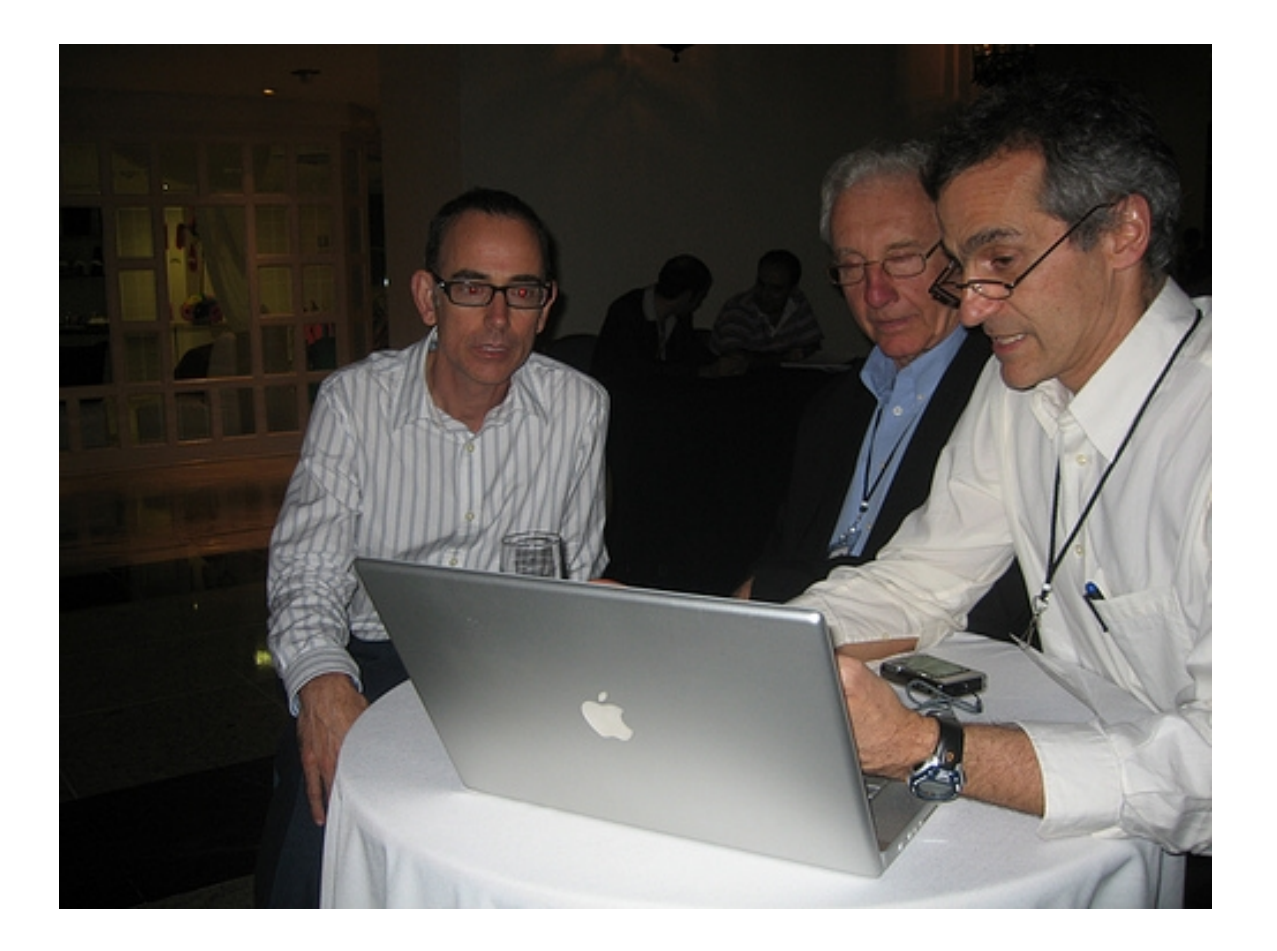

# ou autour d'un ordinateur

# Mais aussi ...

### **Chercher des financements :**

- Contrats industriels (faisabilité, logiciel)
- Contrats européens, ANR ... remplir des dossiers

### **Enseigner:**

Cours de MPI à Polytech'nice

### **Evaluer, organiser :**

- **Faire des rapports sur des articles**
- Évaluer les équipes de recherches
- Recruter de nouveaux étudiants

# Participer à la vie de l'équipe

### **Café+ le lundi :**

• On discute de la vie du projet: budget, prochaines missions, futurs invités, évaluations ...

### **Séminaire le vendredi :**

On invite des collègues qui viennent parler de leurs travaux

### **Rapport d'activité :**

Chaque année on écrit un rapport : nouveaux résultats, publications, visiteurs, présentations à des conférences, logiciels ... accessible sur internet.

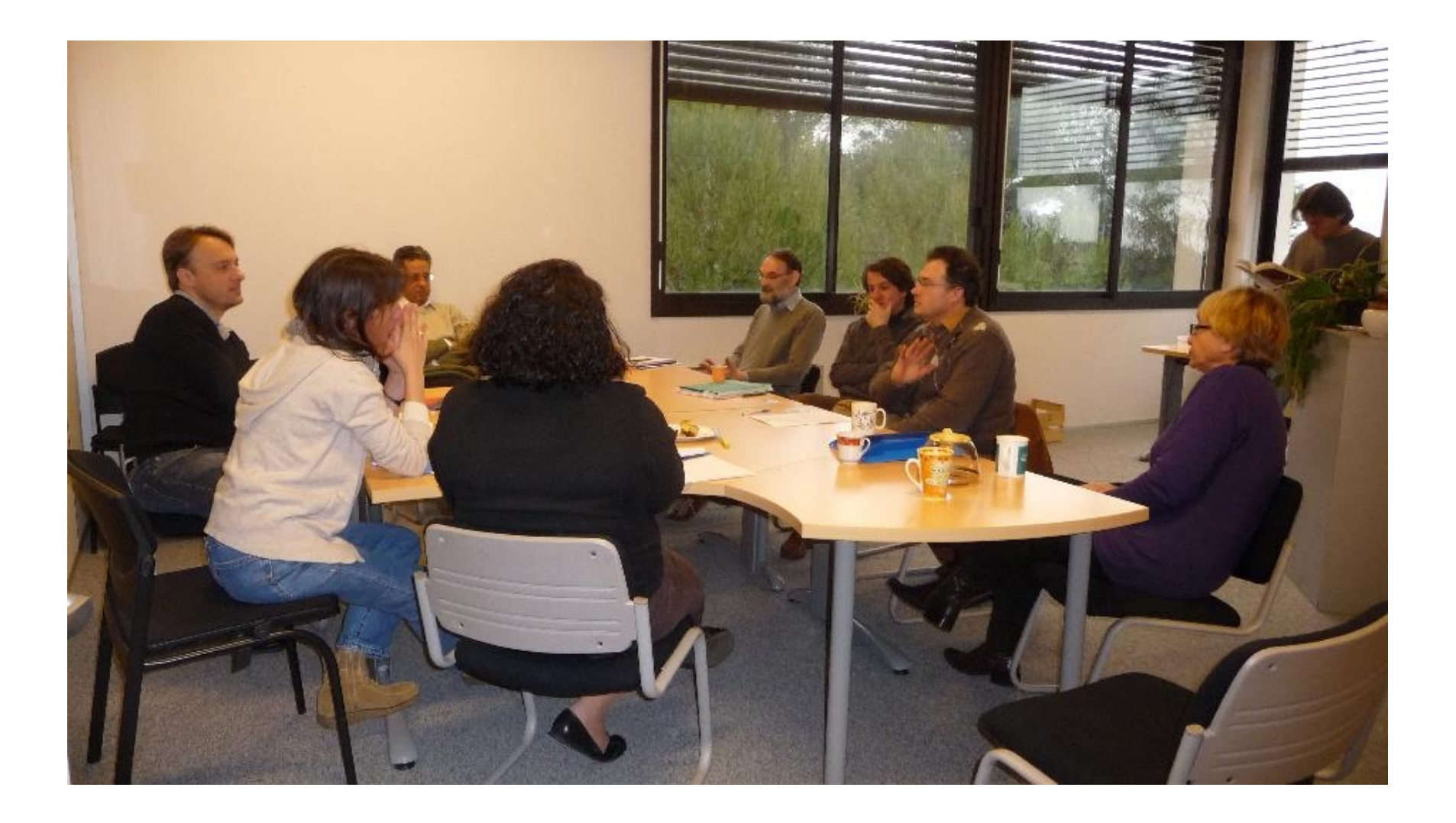

# Café +

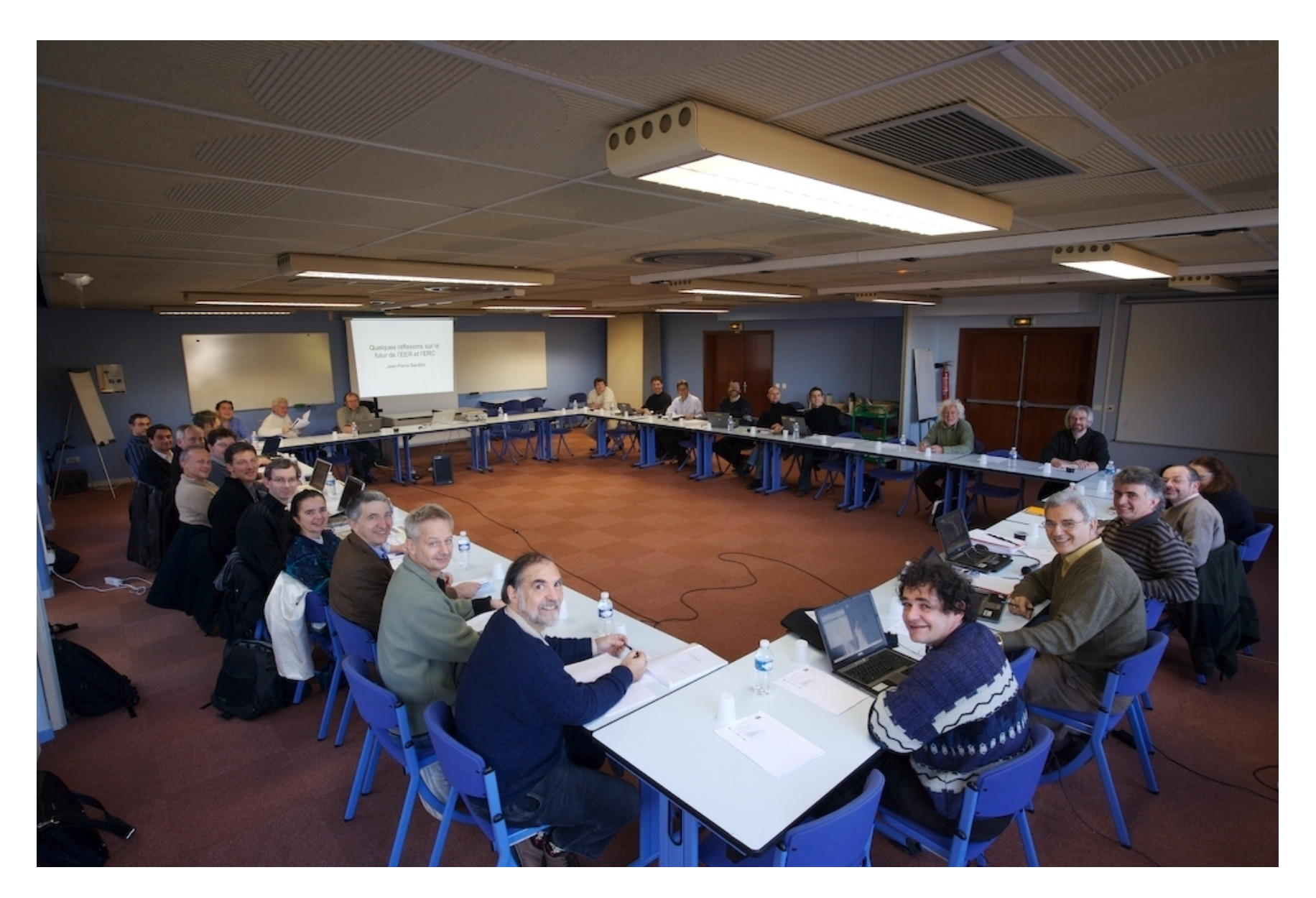

# Le comité des projets

# Pour en savoir plus …

#### Le site de l'INRIA

<http://www.inria.fr/>

 $\triangleright$  Interstice: un site de culture scientifique [http://interstices.info/jcms/jalios\\_5127/accueil](http://interstices.info/jcms/jalios_5127/accueil)

### $\triangleright$  Science participative (TPE-videos)

<http://www-sop.inria.fr/science-participative/index.php>

 $\triangleright$  Un stage puis une thèse dans 4-5 ans À BIENTÔT !